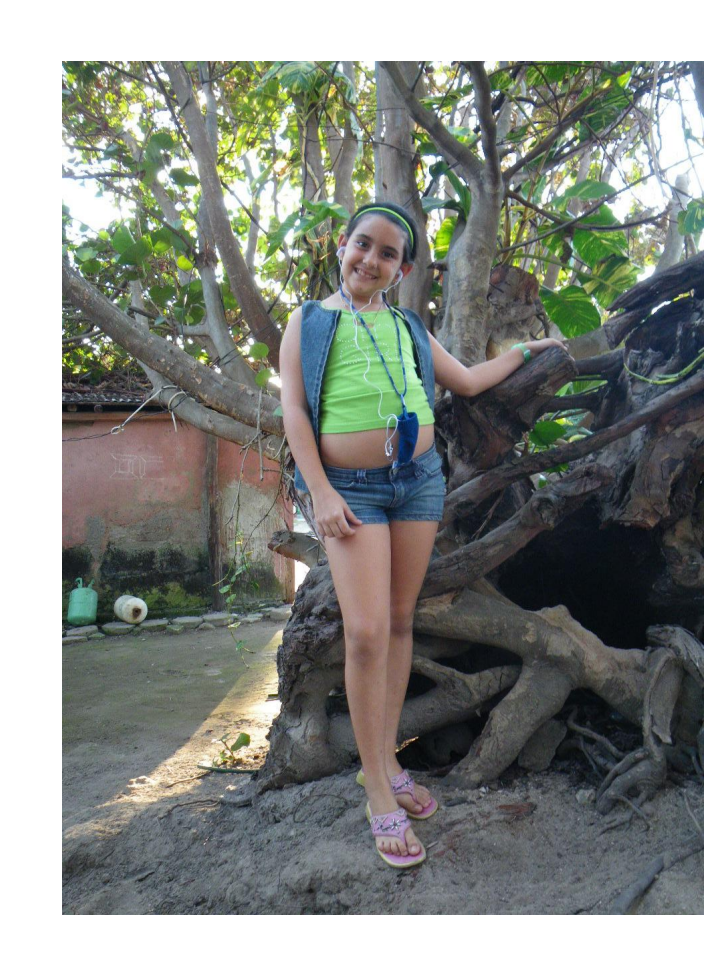

DOWNLOAD: https://byltly.com/2im7kc

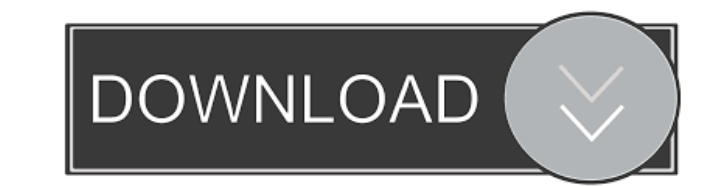

gabi talents r us

How to implement this protocol? -------------------------- For implementation, a Python script is provided (crawlerscript.py) which can be used with Python v3.x or higher. It is distributed as a separate file. Alternativel protocol requires ongoing improvement and expansion. We plan to add additional crawling agents in the future to reduce the time spent on the main crawler. This is a very labor-intensive task, so we are also investigating r protocol. In the future, we plan to build up a crawling framework that can be applied to the whole web. ! [Screenshots from the web crawling application that is currently implemented in the project.](bayes\_crawler.png) We protocol for the automated collection of structured, continuous data across the web. We show that this method is faster and less expensive than a conventional crawling strategy, and that it generates data sets that are mor results of a web crawler, which makes the web a much better data source than current web search engines. Acknowledgments =============== This project is supported by the European Union's Horizon 2020 research and innovation program under the Marie Skłodowska-Curie grant agreement No 798228. We would like to thank TINNITUS GmbH for supporting this project, and for providing access to the Titan web crawler. Q: Should 'posts' be a required or optional element? What is the difference between having a "posts" element in an XML Schema and having it as an optional element? A: Optional means you can

> [Vidura Neethi Book In Tamil Pdf Download](http://disvisass.yolasite.com/resources/Vidura-Neethi-Book-In-Tamil-Pdf-Download.pdf) [Ashampoo Burning Studio 2015 v1.15.0.16 Final Serial \[ATOM\] download](http://kaerirarp.yolasite.com/resources/Ashampoo-Burning-Studio-2015-v115016-Final-Serial-ATOM-download.pdf) [Simplify3D 4.1.2 Crack Download HERE !](http://trannigead.yolasite.com/resources/Simplify3D-412-Crack-Download-HERE-.pdf)